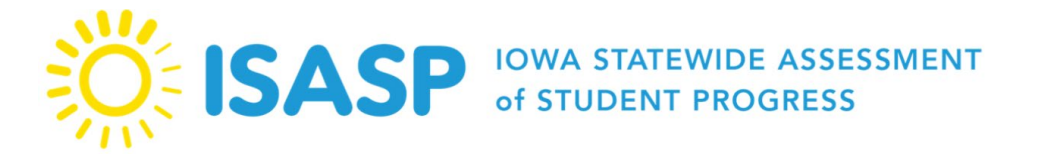

Updated: 2/8/2024

## Walkthrough of the ISASP LMS Q&A: 2023-2024

\*There were three walkthroughs of the ISASP LMS from 1/30/2024–2/1/2024. The responses here are for the questions that were not able to be answered during the Q&A session during each walkthrough. These responses are based on the information that we have as of February 8, 2024, on LMS. Responses will be updated as we gather more information.

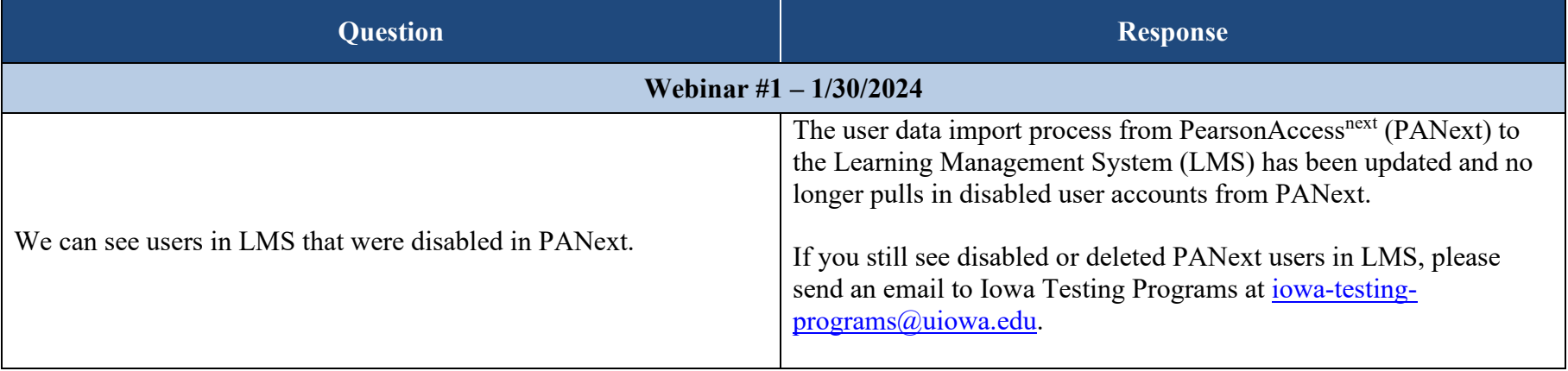

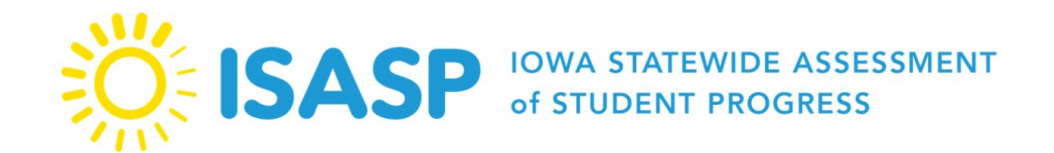

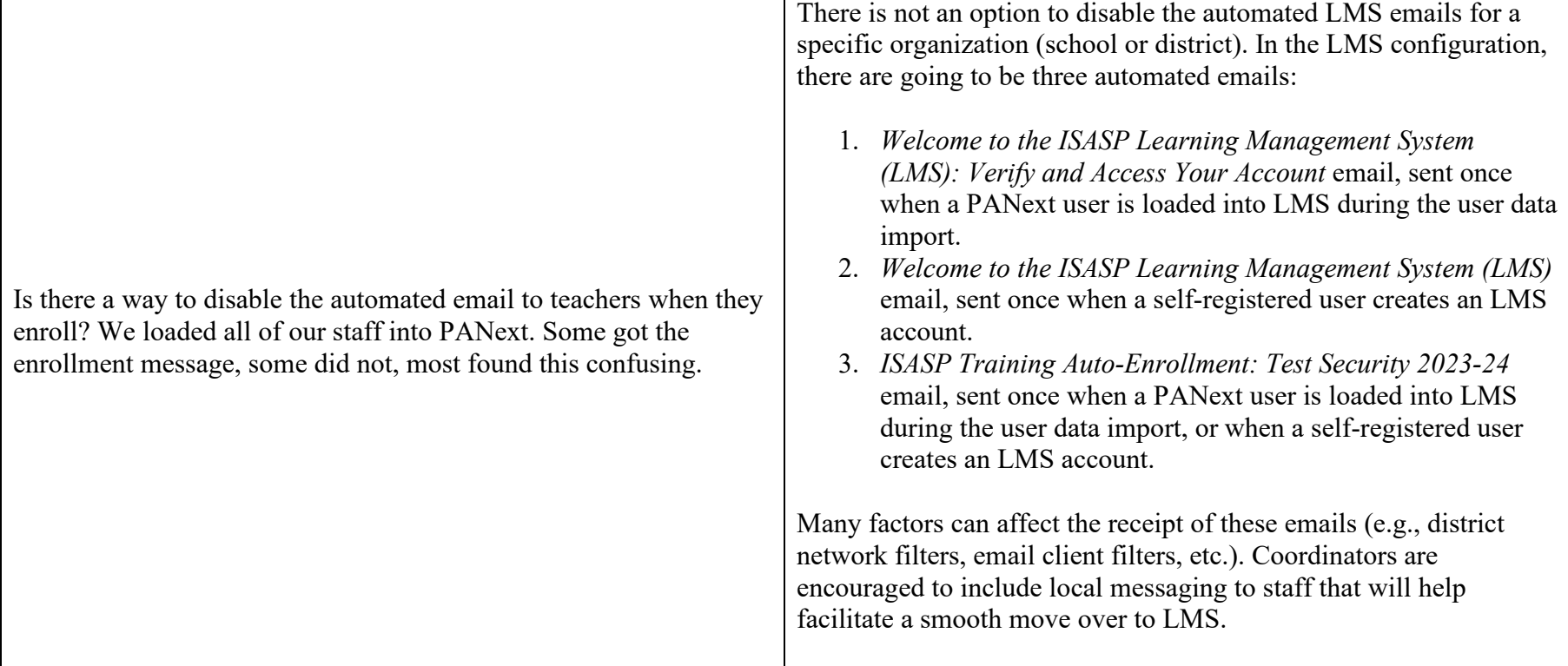

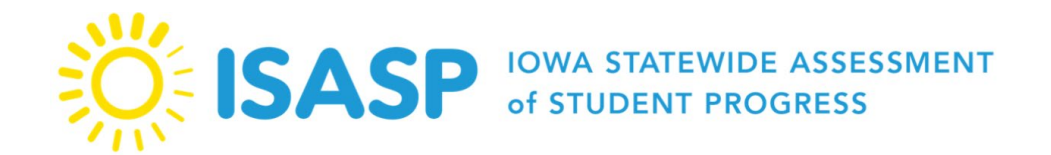

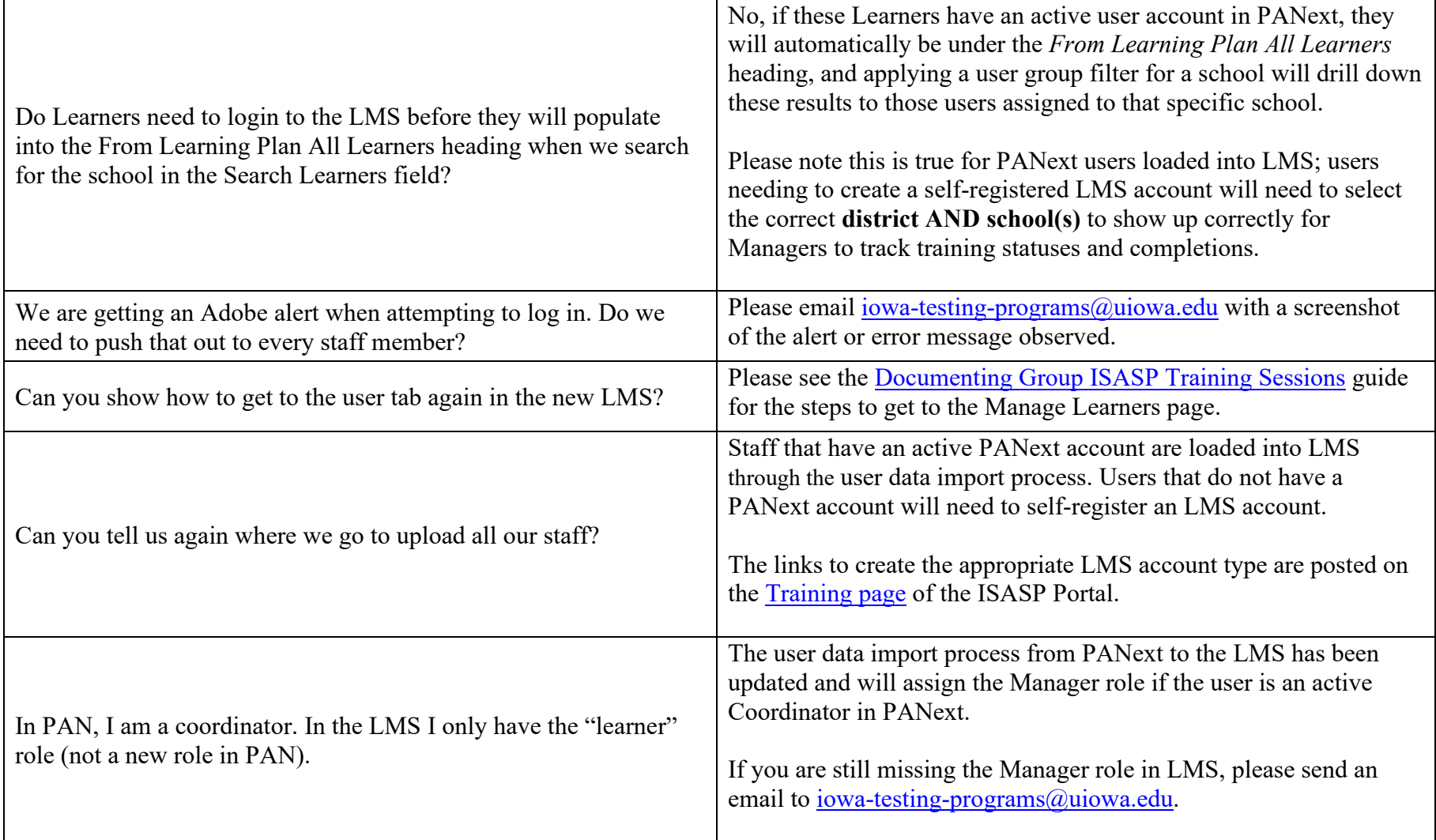

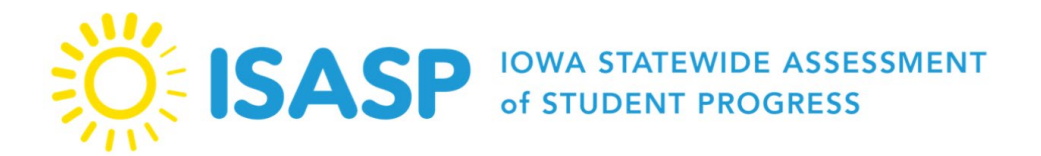

Updated: 2/8/2024

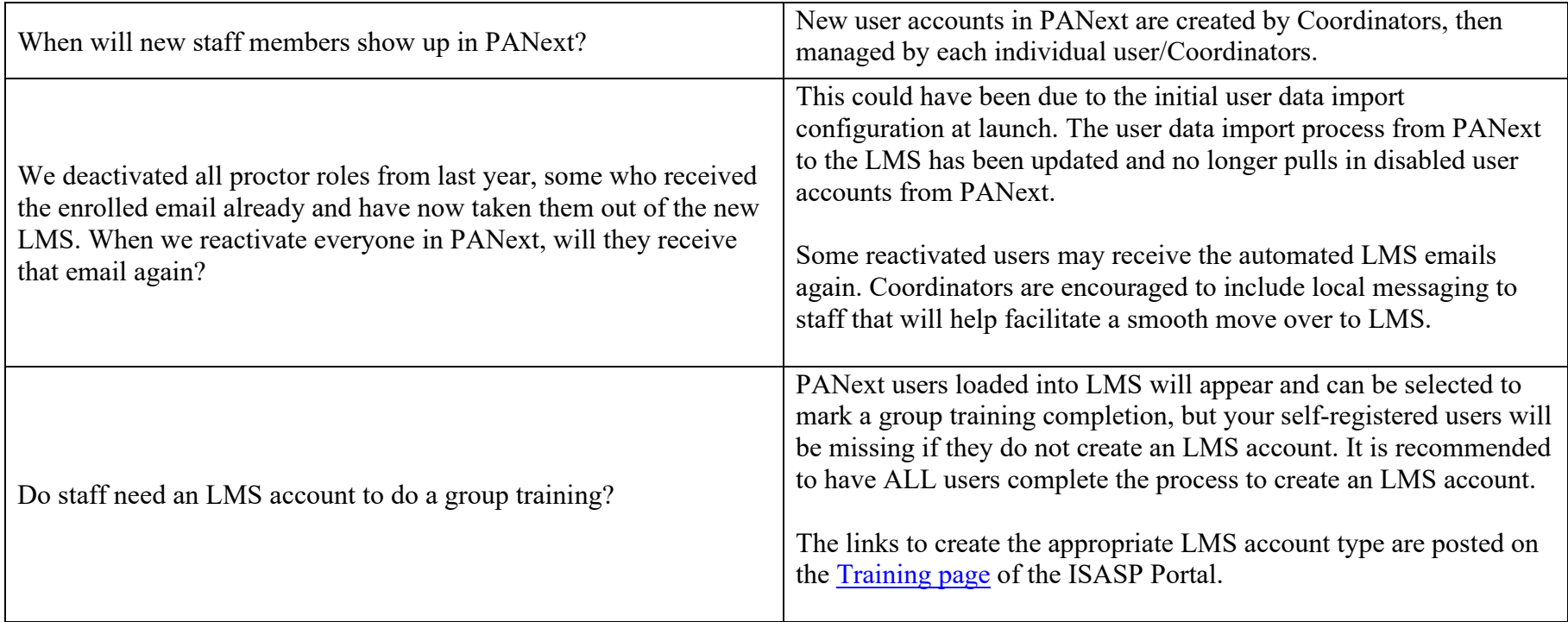

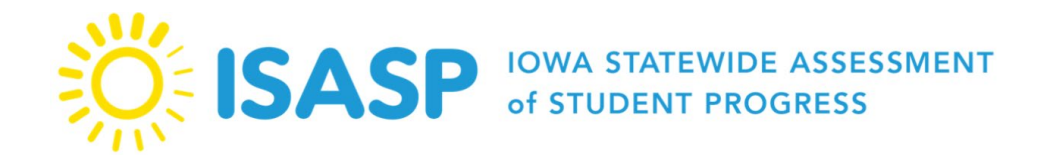

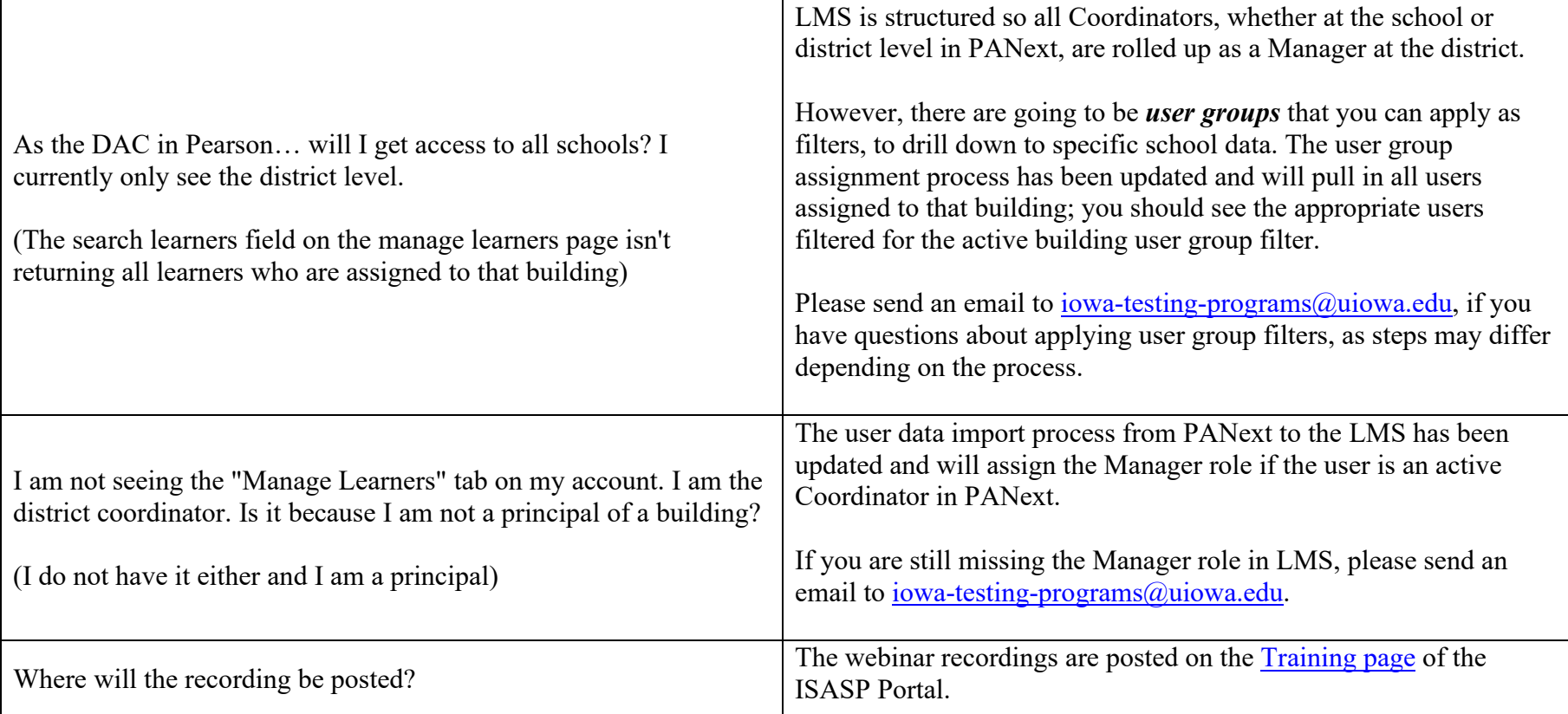

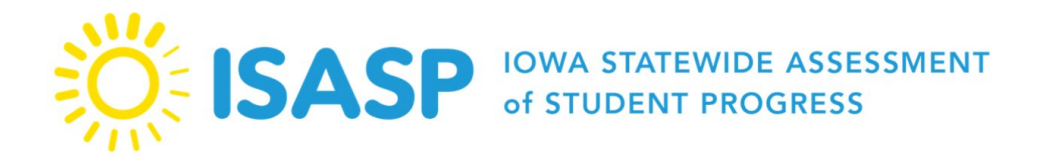

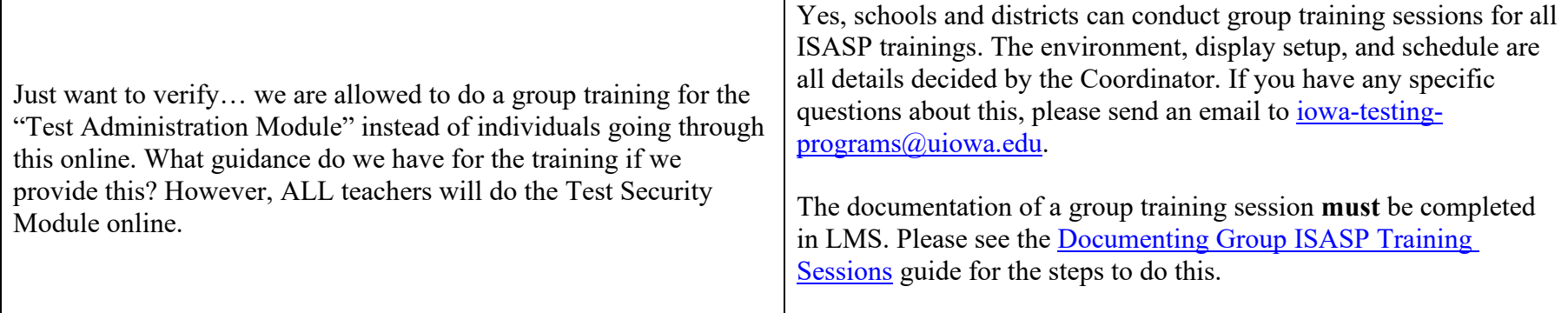

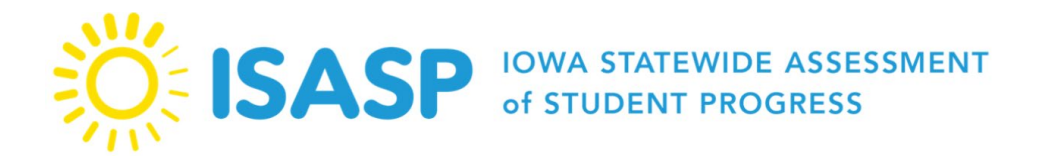

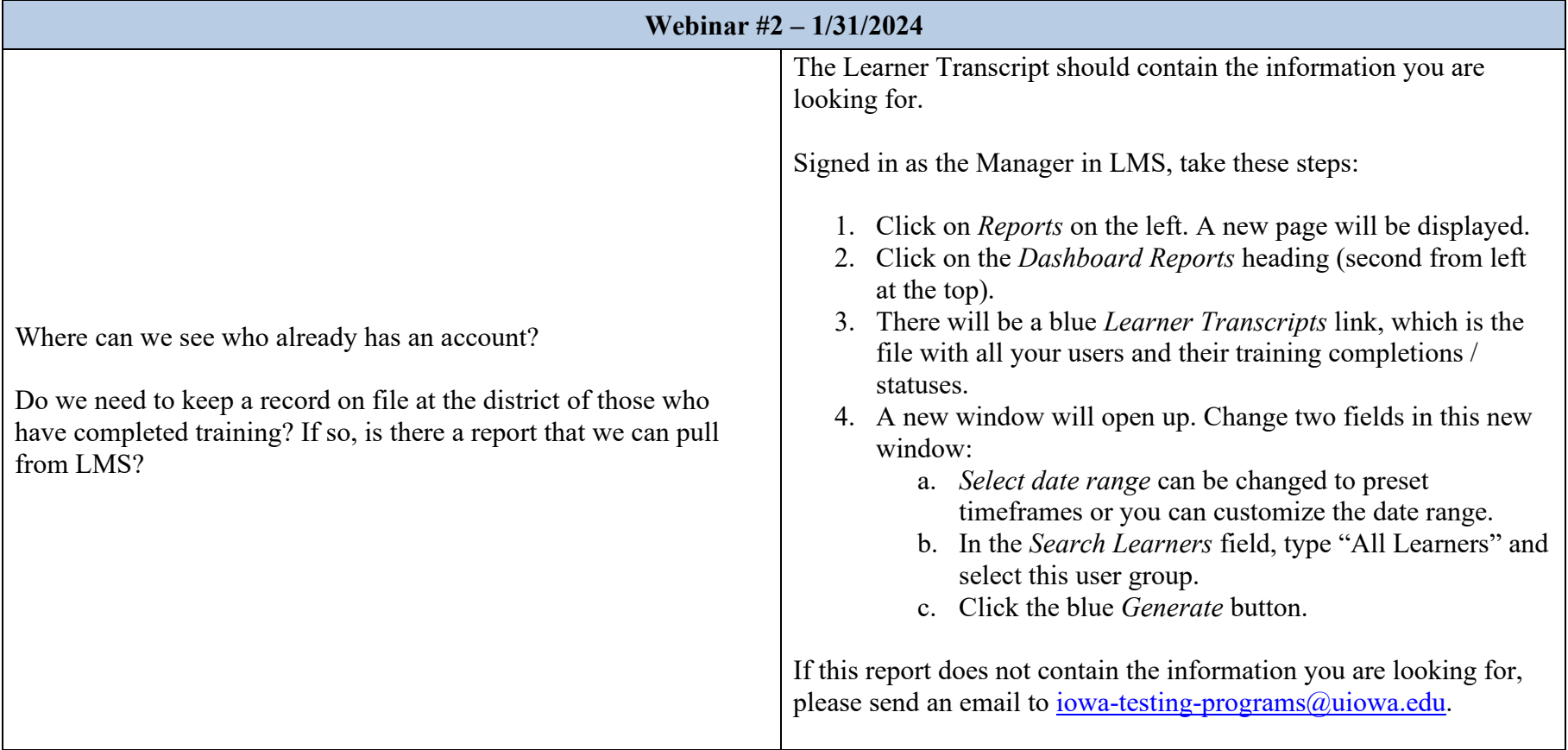

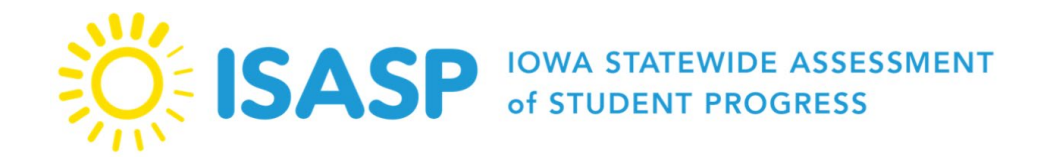

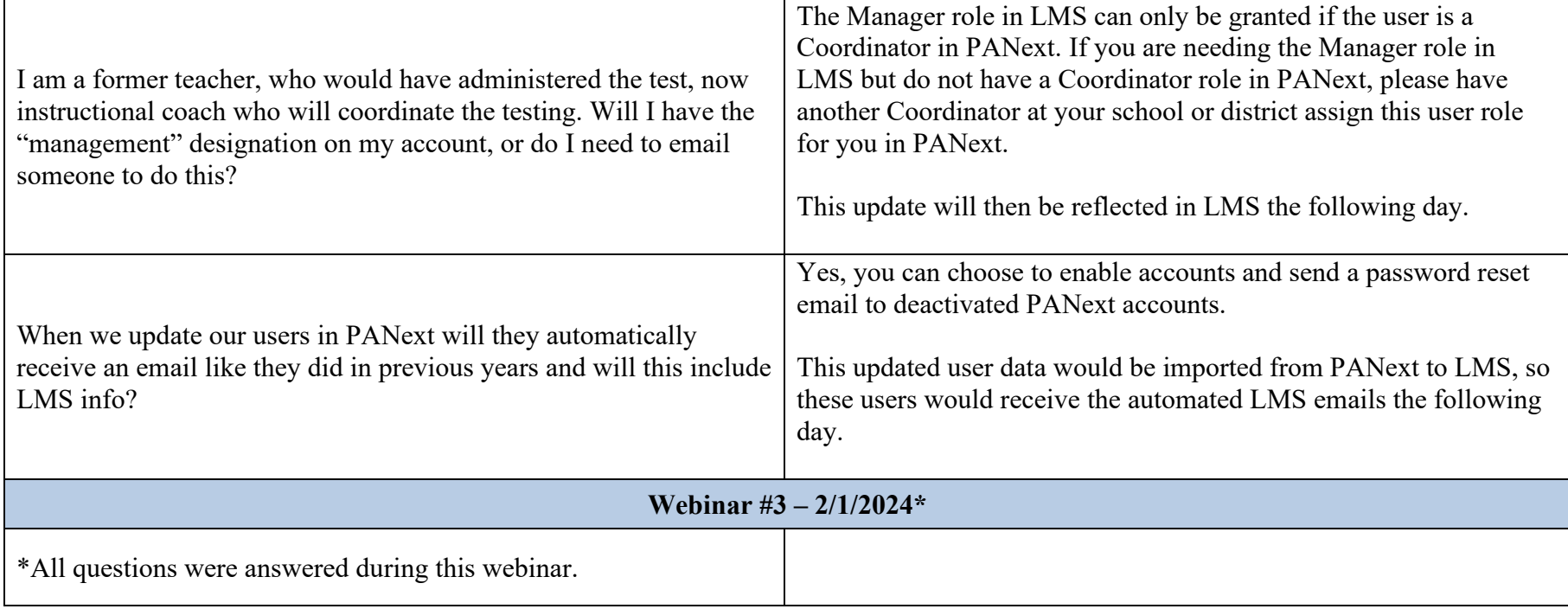